SAP ABAP table J\_7LKSTUE {REA Article: Communication Structure BOM Components}

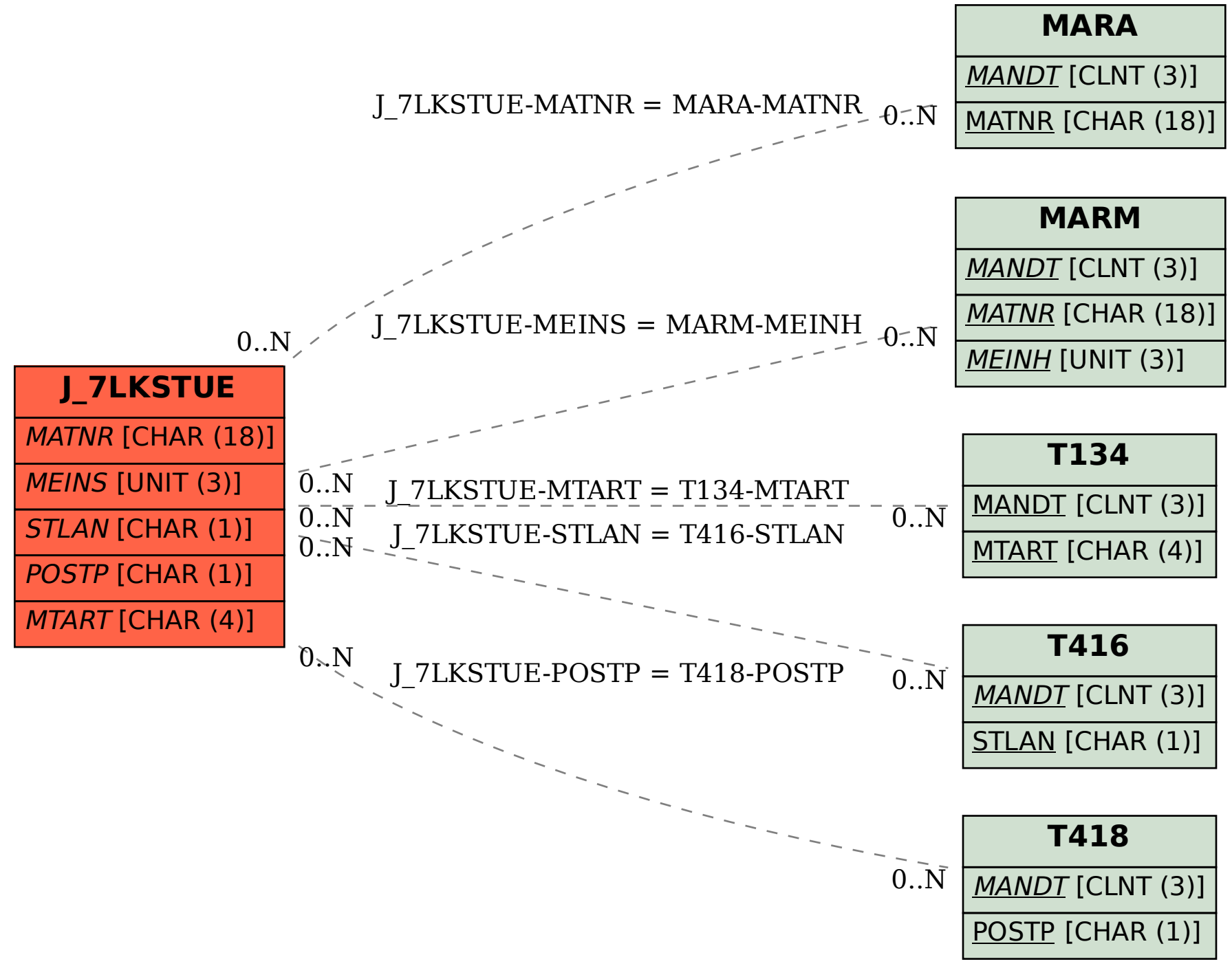